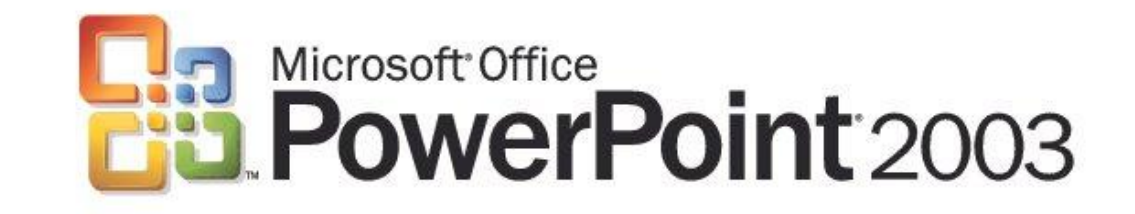

# Microsoft Office Power Point

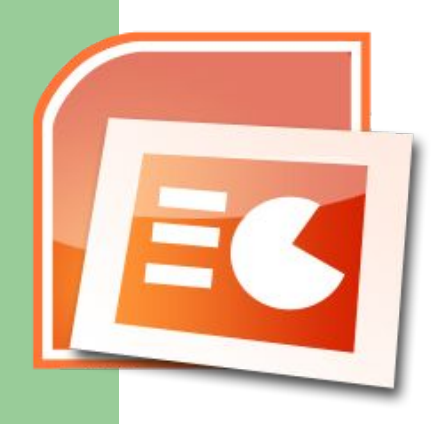

• Идея PowerPoint появилась у Боба Гаскинса (Bob Gaskins), студента университета Беркли. В 1984 году Гаскинс присоединился кForethought и нанял разработчика Денниса Остина (Dennis Austin). Боб и Деннис объединили усилия и создали программу Presenter. Деннис создал оригинальную версию программы с Томом Рудкиным

(Tom Rudkin). Позже Боб решил изменить название на PowerPoint.

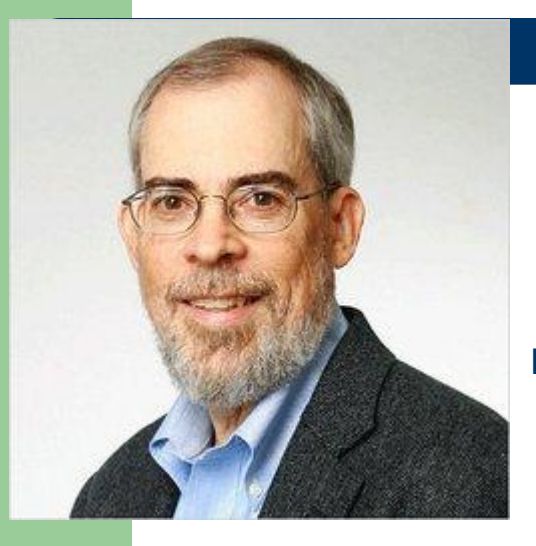

В 1987 году вышел PowerPoint 1.0 для Apple Macintosh. Он работал в чёрно-белом формате. Позже с появлением цветных Macintosh появилась и цветная версия программы. К первым версиям PowerPoint прикладывалось руководство в виде книги синего цвета в твердом переплете, однако из-за дороговизны обновления такого руководства в Forethought решили вернуться к электронной справке.

В 1987 году Forethought и PowerPoint были куплены Microsoft за 14 млн долларов. В 1990 году вышла версия для Windows в комплекте программ Microsoft Office. Однако с 2002 года с появлением Office XP PowerPoint мог распространяться и отдельно от пакета Office.

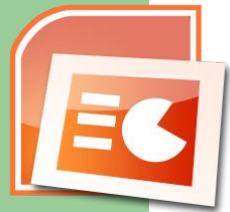

## О программе:

Программа Microsoft Office Power Point 2007 дает возможность пользователям быстро создавать эффектные динамические презентации, обеспечивает интеграцию процесса документооборота и удобного совместного использования этой информации. Усовершенствованный интерфейс пользователя с новыми графическими средствами и средствами форматирования Office Power Point 2007 позволяет вам полностью контролировать процесс создания профессионально оформленных презентаций.

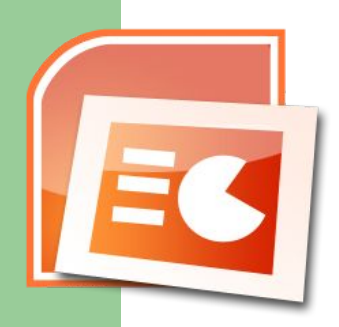

### *Создание динамических презентаций*

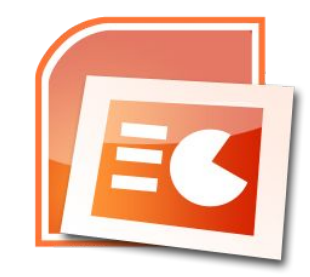

- Усовершенствованный интерфейс пользователя и новые графические возможности позволяют быстро создавать динамические профессионально оформленные презентации.
- Повышение качества и ускорение работы с помощью усовершенствованного интерфейса пользователя. Интерфейс пользователя Office Power Point 2007 получил новый облик. Теперь создавать, представлять и обмениваться презентациями стало еще проще и удобнее. Богатый набор функций и возможностей Power Point представлен в удобной не загроможденной рабочей области, которая не отвлекает внимание и позволяет быстрее и проще получать желаемые результаты.

#### *Создание выразительных динамических схем.*

Программа Office Power Point 2007 позволяет быстро создавать эффектные и динамические схемы отношений и документооборота, а также иерархические схемы. Можно даже преобразовывать маркированный список в схему, изменять и обновлять имеющиеся схемы. Контекстные средства построения схем в новом интерфейсе пользователя предлагают расширенные возможности форматирования.

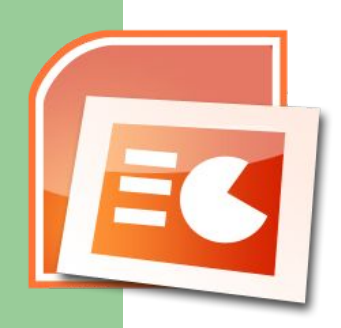

*Быстрое и удобное создание презентаций с использованием собственных разметок***.**

В программе Office Power Point 2007 можно определять и сохранять собственные разметки слайдов. Теперь больше не нужно тратить драгоценное время на копирование и вставку разметки на новые слайды или удаление содержимого из слайда с нужной разметкой. Библиотеки слайдов Power Point упрощают использование таких слайдов совместно с другими пользователями, что обеспечивает единообразное, профессиональное оформление презентаций.

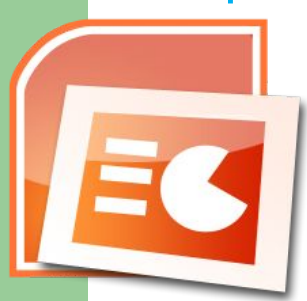

#### *Придание единообразного вида одним щелчком мыши.*

Темы Office Power Point 2007 помогают изменять внешний вид всей презентации одним щелчком мыши. При изменении темы презентации можно изменить не только цвет фона, но и цвет схемы, таблицы, диаграммы, а также шрифт и даже стиль элементов маркированного списка. Использование темы придает всей презентации единообразный, профессиональный вид.

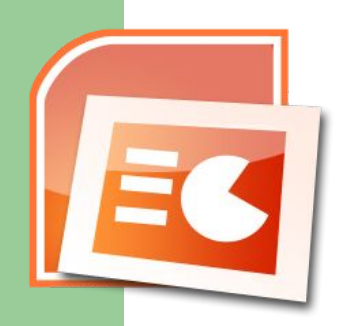

*Многообразие возможностей изменения фигур, текстовой информации и графики с помощью новых инструментов и эффектов.*

В новой версии программы значительно расширены возможности работы с текстом, таблицами, диаграммами и другими элементами презентации. Улучшенный интерфейс пользователя и контекстные вкладки Office Power Point 2007 обеспечивают удобный доступ к этим инструментам – потребуется всего несколько щелчков мыши, чтобы воспользоваться ими.

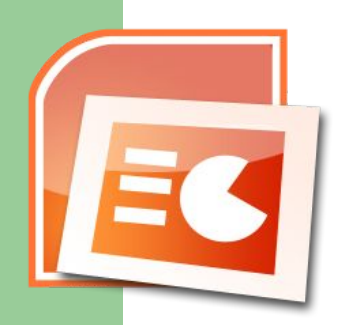

#### *Удобство совместного использования презентаций.*

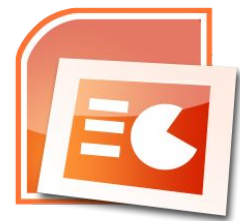

- **● Интеграция презентаций, сохраненных с помощью технологии Microsoft Windows Share Point Services, с программой Microsoft Office Outlook 2007.** Office Outlook 2007 предоставляет все возможности работы с информацией, сохраненной с помощью технологии Windows SharePoint Services, в любом месте и в любое время. Используя Office Outlook 2007, можно обращаться к презентациям Office Power Point 2007, сохраненным на узле Windows SharePoint Services, и редактировать презентацию, при этом все изменения в презентации, сохраненной в программе Outlook 2007, будут отражены и в серверной версии этой презентации.
- **● Сеансы рецензирования в режиме реального времени с помощью Microsoft Office Groove 2007.** С помощью программы Office Groove 2007 в рабочей области Groove 2007 можно инициировать рецензирование презентации Office Power Point 2007 в режиме реального времени. Вы сможете просматривать презентацию и работать с ней совместно с коллегами в режиме реального времени и при этом пользоваться средствами оповещения о присутствии и средствами обмена мгновенными сообщениями, встроенными в рабочую область.

#### *Повышение безопасности совместного использования презентаций*

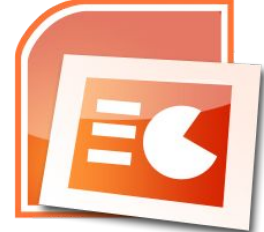

Применяйте необходимые средства защиты презентации и инициируйте процесс рецензирования.

- **● Инициирование процесса рецензирования или утверждения непосредственно из программы Office Power Point 2007.** С помощью программы Office Power Point 2007 и сервера Office SharePoint Server 2007 можно направить презентацию коллегам на рецензирование или создать официальный процесс утверждения и собирать подписи на презентации, что помогает упорядочить и упростить коллективную работу.
- **● Обнаружение личных сведений в документах.** Инспектор документов помогает обнаруживать и удалять нежелательные примечания, скрытый текст и личные сведения из презентации, прежде чем предоставлять ее другим пользователям.
- **● Повышение безопасности совместного использования презентаций Office Power Point 2007.** К презентации Office Power Point 2007 можно добавить цифровую подпись, чтобы обеспечить проверку целостности презентации. Также можно пометить презентацию как «окончательную», чтобы исключить случайное внесение изменений. С помощью элементов управления содержимым можно создавать и развертывать структурированные шаблоны Office Power Point 2007, которые помогают пользователям вводить правильную информацию и обеспечивают защиту и сохранение информации.